# SPARQL

Read

• Foundations of Semantic Web Technologies: chapter 7.

# **1 Query engine**

In this exercise you are asked to make a SPARQL query engine.

## **1.1 Exercise**

Write a java program which reads an RDF graph and a SPARQL query from file, queries the graph and outputs the query results as a table. Your program should accept SELECT queries, CONSTRUCT queries and ASK queries. A messages should be given if the query is of a different type.

### **1.1.1 Tip**

If I query the Simpsons RDF graph (simpsons.ttl) we wrote in a previous exercise with my SPARQL query engine and the SELECT query

```
1 PREFIX sim: <http://www.ifi.uio.no/INF3580/simpsons#>
2 PREFIX fam: <http://www.ifi.uio.no/INF3580/family#>
3 PREFIX xsd: <http://www.w3.org/2001/XMLSchema#>
4 PREFIX foaf: <http://xmlns.com/foaf/0.1/>
5 SELECT ?s ?o
6 WHERE{ ?s foaf:age ?o }
7 LIMIT 1
```
I get $^1$  $^1$  the following: (To get the nicely formatted output I use the class ResultSetFormatter.)

```
------------------------------------------------------------------
| s | o | o | | o | | o | | o | | o | | o | | o | | o | | o | | o | o | | o | o | o | o | o | o | o | o | o | o
==================================================================
| <http://www.ifi.uio.no/INF3580/simpsons#Maggie> | "1"^^xsd:int |
------------------------------------------------------------------
```
Executing with the ASK query

```
1 ASK{ ?s ?p ?o }
```
gives me

true

<span id="page-0-0"></span> $^{\rm 1}\!$  Note that your results may be different according to how your Simpsons RDF file looks like.

Executing with the CONSTRUCT query

```
1 PREFIX rdfs: <http://www.w3.org/2000/01/rdf-schema#>
2 PREFIX fam: <http://www.ifi.uio.no/INF3580/family#>
3 PREFIX sim: <http://www.ifi.uio.no/INF3580/simpsons#>
4 PREFIX foaf: <http://xmlns.com/foaf/0.1/>
5 CONSTRUCT{ sim:Bart rdfs:label ?name }
6 WHERE{ sim:Bart foaf:name ?name }
gives me
@prefix rdfs: <http://www.w3.org/2000/01/rdf-schema#> .
@prefix foaf: <http://xmlns.com/foaf/0.1/> .
@prefix xsd: <http://www.w3.org/2001/XMLSchema#> .
@prefix rdf: <http://www.w3.org/1999/02/22-rdf-syntax-ns#> .
@prefix sim: <http://www.ifi.uio.no/INF3580/simpsons#> .
@prefix fam: <http://www.ifi.uio.no/INF3580/family#> .
```
#### sim:Bart rdfs:label "Bart Simpsons" .

### **1.1.2 Solution**

My program consists of three methods. One creates a model from file, readModel. A second, query, reads a query from file, executes the query on the given model, and prints the results. The third method is main, which reads arguments from command line and calls the two other methods.

First import the necessary APIs. We need jena.query and jena.model to execute queries on a model. jena.util is used for creating a model from a file.

```
1 import org.apache.jena.query.*;
2 import org.apache.jena.rdf.model.*;
3 import org.apache.jena.util.*;
4 import org.apache.jena.shared.PrefixMapping;
5 public class QueryEngine {
```
readModel. Loads the model from file using Jena's FileManager.

```
6 public Model readModel(String file) {
7 return FileManager.get().loadModel(file);
8 }
```
query. Reads the query from file. Creates a QueryExecution from the query and model. Executes and prints query results.

writeQueryResult examines the type of the query (SELECT, CONSTRUCT, ASK) and presents the results accordingly. If the query is a SELECT, then the results are printed using query, which implements the PrefixMapping interface, to create a compact table without full namespaces, i.e., the prefixes that are defined in the query file are reused for the query result. If it is a CONSTRUCT query, the results are printed in the Turtle serialisation format—since that's what I like best. If the query is an ASK query, the result, which is either true of false, is simply printed straight to standard out.

```
9 public void query(String model_file, String query_file){
10 Model model = readModel(model_file);
11 Query query = QueryFactory.read(query_file);
12 QueryExecution qexec = QueryExecutionFactory.create(query, model);
13 writeQueryResult(query, qexec);
14 }
```

```
15
16 protected void writeQueryResult(Query query, QueryExecution qexec){
17 if(query.isSelectType()){
18 ResultSet rs = qexec.execSelect();
19 ResultSetFormatter.out(rs, query);
20 } else if(query.isConstructType()){
21 Model result = qexec.execConstruct();
22 result.write(System.out, "TTL");
23 } else if(query.isAskType()){
24 boolean result = qexec.execAsk();
25 System.out.println(result);
26 } else{ /* informative error message */ }
27 qexec.close();
28 }
```
main. Takes two arguments (model, query) from args and sends them to the other methods.

```
29 public static void main(String[] args) {
30 QueryEngine dave = new QueryEngine();
31 dave.query(args[0], args[1]);
32 }
33 } // end QueryEngine
```
# **2 DBpedia**

DBpedia is, according to DBpedia,

a community effort to extract structured information from Wikipedia and to make this information available on the Web. DBpedia allows you to ask sophisticated queries against Wikipedia, and to link other data sets on the Web to Wikipedia data.

We will use their SPARQL endpoint, <http://dbpedia.org/sparql>, to extract some information.

There is also a more fancy GUI available, if you can get anything out of it: [http://dbpedia.org/](http://dbpedia.org/isparql/) [isparql/](http://dbpedia.org/isparql/).

Links:

• <http://virtuoso.openlinksw.com/dataspace/dav/wiki/Main/VOSSparqlProtocol>

Note that DBpedia can be slow to respond.

## **2.1 Exercise**

Extend your query engine so that it can query a SPARQL endpoint and not just a file.

A simple solution to differentiate between if the source to query is a file or a SPARQL endpoint is to let the program read three arguments, where the first argument specifies the source, e.g., running

java\_program file simpsons.ttl sparql\_query.rq

results in running the query sparql\_query.rq on the file simpsons.ttl, just like the query engine you have already written in a previous exercise, while running

java\_program endpoint http://some.sparql/endpoint/ sparql\_query.rq

returns the result of querying the endpoint http://some.sparql/endpoint/ with the query sparql\_query.rq.

## **2.1.1 Solution**

The key to querying a SPARQL endpoint instead of a file is to create a QueryExecution object using the method QueryExecutionFactory.sparqlService instead of QueryExecutionFactory.create, which is used in the previous SPARQL query engine exercise.

The query engine is an extension of the previously created QueryEngine class. The method queryFile is (just) a renaming of the query method in the superclass to have more informative method names.

```
1 import org.apache.jena.query.*;
2 public class IrresistibleQueryEngine extends QueryEngine {
3 public void queryEndpoint(String service, String query_file){
4 Query query = QueryFactory.read(query_file);
5 QueryExecution qexec = QueryExecutionFactory.sparqlService(service, query);
6 writeQueryResult(query, qexec);
7 }
8 public void queryFile(String model_file, String query_file){
9 super.query(model_file, query_file);
10 }
11 public static void main(String[] args) {
12 IrresistibleQueryEngine dave = new IrresistibleQueryEngine();
13 if(args[0].equals("endpoint")){
14 dave.queryEndpoint(args[1], args[2]);
15 } else if(args[0].equals("file")){
16 dave.queryFile(args[1], args[2]);
17 } else{ /* informative error message */ }
18 }
19 }//end IrresistibleQueryEngine
```
## **2.2 Exercise**

Find all Simpsons characters in DBpedia and list their name, gender and relatives. Let gender and relatives be optional and list only names in English. Assume all characters have a dcterms: subject relation to Category: The Simpsons characters<sup>[2](#page-3-0)</sup>, i.e.,

```
?character dcterms:subject
    <http://dbpedia.org/resource/Category:The_Simpsons_characters> .
```
Browse DBpedia to find the correct resource and property identifiers to use in your query.

## **2.2.1 Solution**

The correct properties for getting to a character's gender and relatives is dpprop:gender and dbprop:relatives. A character's name is found by following the rdfs:label property. I found this by going to, e.g., [Bart Simpson's page on dbpedia](http://dbpedia.org/page/Bart_Simpson) $^3$  $^3$  .

<span id="page-3-0"></span><sup>2</sup>[http://dbpedia.org/resource/Category:The\\_Simpsons\\_characters](http://dbpedia.org/resource/Category:The_Simpsons_characters)

<span id="page-3-1"></span><sup>3</sup>[http://dbpedia.org/page/Bart\\_Simpson](http://dbpedia.org/page/Bart_Simpson)

Language is restricted to English by using <code>FILTER</code> and the <code>lang</code> function. See [func-lang](http://www.w3.org/TR/rdf-sparql-query/) $^4$  $^4$  .

Note that the resource http://dbpedia.org/resource/Category:The\_Simpsons\_characters cannot be written using a prefix, since the localname of the resource, Category:The\_Simpsons\_characters, contains a colon. This is a "feature" of the RDF turtle syntax.

```
1 PREFIX dcterms: <http://purl.org/dc/terms/>
2 PREFIX dbpedia: <http://dbpedia.org/resource/>
3 PREFIX dbprop: <http://dbpedia.org/property/>
4 PREFIX rdfs: <http://www.w3.org/2000/01/rdf-schema#>
5
6 SELECT ?person ?name ?gender ?relative
7 WHERE {
8 ?person dcterms:subject
9 <http://dbpedia.org/resource/Category:The_Simpsons_characters> ;
10 rdfs:label ?name .
11 OPTIONAL{ ?person dbprop:gender ?gender }
12 OPTIONAL{ ?person dbprop:relatives ?relative }
13 FILTER (lang(?name) = 'en')
14 }
```
#### **2.2.2 Results**

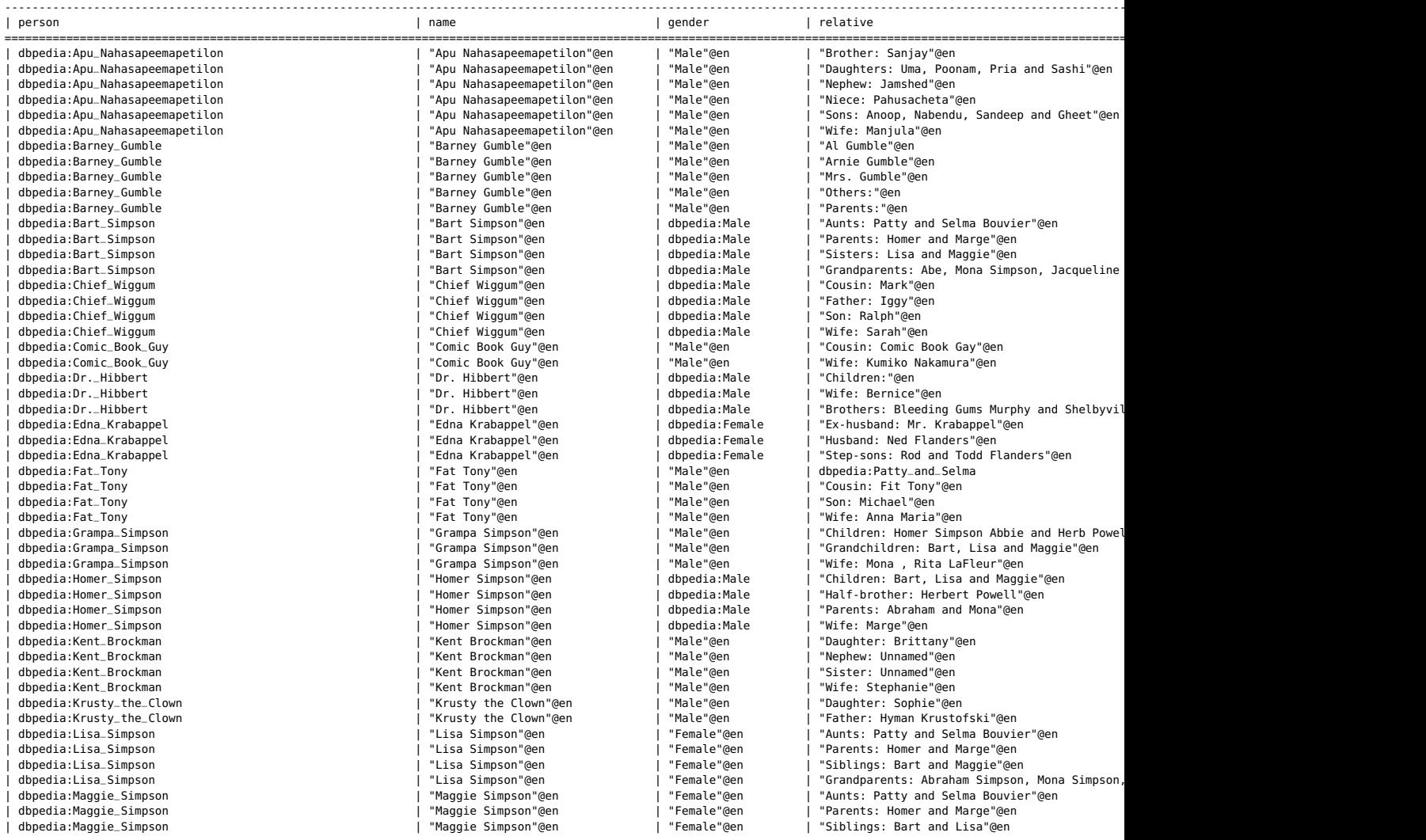

<span id="page-4-0"></span><sup>4</sup><http://www.w3.org/TR/rdf-sparql-query/>

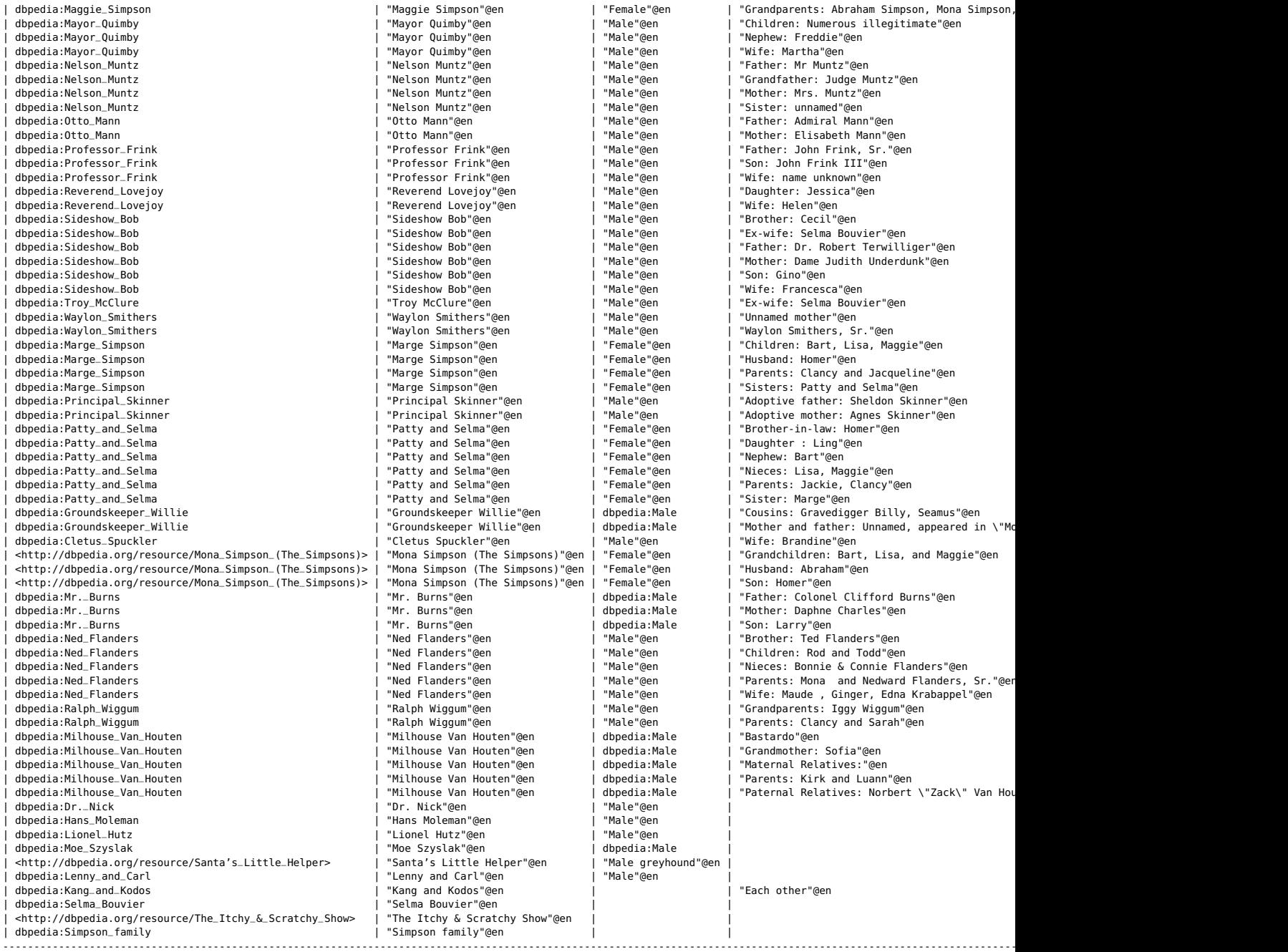

## **2.3 Exercise**

Make a CONSTRUCT query which creates a graph based on the SELECT query you made above. Type a character as foaf:Person and use the properties

- foaf:name
- dbpfam:hasGenderResource
- dbpfam:hasGenderLiteral
- dbpfam:hasRelative
- rdfs:label

to relate the person to its name, gender and relatives. Use hasGenderLiteral if the value of gender is a literal, and hasGenderResource if the value is a resource<sup>[5](#page-6-0)</sup>. The object values for fam:hasRelationshipTo must be resources and not literals. This means that you should ignore values of relatives given as literals. rdfs:label shall hold the name of the character.

#### **2.3.1 Tip**

Assume the table

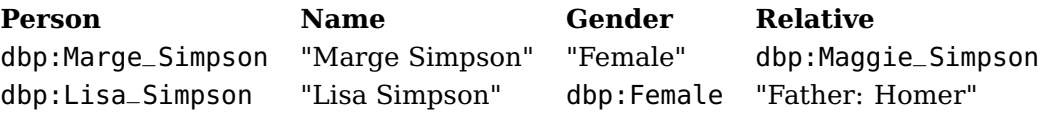

is the result of running your SELECT query. Then your CONSTRUCT query should produce the following RDF graph

```
dbp:Marge_Simpson a foaf:Person ;
 foaf:name "Marge Simpson" ;
 fam:hasGenderLiteral "Female" ;
 fam:hasRelative dbp:Maggie_Simpson ;
 rdfs:label "Marge Simpson" .
dbp:Lisa_Simpson a foaf:Person ;
foaf:name "Lisa Simpson" ;
fam:hasGenderResource dbp:Female ;
rdfs:label "Lisa Simpson" .
```
#### **2.3.2 Solution**

The query is listed below. The interesting bit is the CONSTRUCT block. Instead of a SELECT block, which lists which variables to be output, CONSTRUCT prescribes also the graph pattern that the variables should be output in.

```
1 PREFIX dcterms: <http://purl.org/dc/terms/>
 2 PREFIX dbp: <http://dbpedia.org/resource/>
 3 PREFIX dbprop: <http://dbpedia.org/property/>
 4 PREFIX dbpfam: <http://www.ifi.uio.no/inf3580/dbpfam.rdf#>
 5 PREFIX rdf: <http://www.w3.org/1999/02/22-rdf-syntax-ns#>
 6 PREFIX rdfs: <http://www.w3.org/2000/01/rdf-schema#>
 7 PREFIX foaf: <http://xmlns.com/foaf/0.1/>
8 CONSTRUCT {
9 ?person rdf:type foaf:Person ;
10 foaf:name ?name ;
11 dbpfam:hasGenderLiteral ?genderLiteral ;
12 dbpfam:hasGenderResource ?genderResource ;
13 dbpfam:hasRelationshipTo ?relative .
14 }
15 WHERE {
16 ?person dcterms:subject
17 <http://dbpedia.org/resource/Category:The_Simpsons_characters>;
18 rdfs:label ?name .
19 FILTER (lang(?name) = 'en')
```
<span id="page-6-0"></span><sup>5</sup>We create this odd construction because we are going to re-use this ontology later, and in OWL DL object properties and datatype properties are disjoint.

```
20 OPTIONAL{ ?person dbprop:gender ?genderLiteral
21 FILTER(isLiteral(?genderLiteral)) }
22 OPTIONAL{ ?person dbprop:gender ?genderResource
23 FILTER(isURI(?genderResource)) }
24 OPTIONAL{ ?person dbprop:relatives ?relative
25 FILTER(isURI(?relative)) }
26 }
```
**2.3.3 Result**

```
@prefix rdfs: <http://www.w3.org/2000/01/rdf-schema#> .
@prefix ns3: <http://www.ifi.uio.no/inf3580/dbpfam.rdf#> .
@prefix foaf: <http://xmlns.com/foaf/0.1/> .
               @prefix rdf: <http://www.w3.org/1999/02/22-rdf-syntax-ns#> .
<http://dbpedia.org/resource/Professor_Frink>
     a foaf:Person ;
     ns3:hasGenderLiteral
              "Male"@en ;
      foaf:name "Professor Frink"@en .
<http://dbpedia.org/resource/Hans_Moleman>
     a foaf:Person ;
     ns3:hasGenderLiteral
             "Male"@en ;
      foaf:name "Hans Moleman"@en .
<http://dbpedia.org/resource/Sideshow_Bob>
     a foaf:Person ;
      ns3:hasGenderLiteral
             "Male"@en ;
      foaf:name "Sideshow Bob"@en .
<http://dbpedia.org/resource/Maggie_Simpson>
     a foaf:Person ;
     ns3:hasGenderLiteral
             "Female"@en ;
      foaf:name "Maggie Simpson"@en .
<http://dbpedia.org/resource/Bart_Simpson>
      a foaf:Person ;
     ns3:hasGenderResource
             <http://dbpedia.org/resource/Male> ;
      foaf:name "Bart Simpson"@en .
<http://dbpedia.org/resource/Edna_Krabappel>
      a foaf:Person ;
     ns3:hasGenderResource
             <http://dbpedia.org/resource/Female> ;
      foaf:name "Edna Krabappel"@en .
<http://dbpedia.org/resource/Reverend_Lovejoy>
     a foaf:Person ;
     ns3:hasGenderLiteral
              "Male"@en ;
      foaf:name "Reverend Lovejoy"@en .
<http://dbpedia.org/resource/Moe_Szyslak>
      a foaf:Person ;
     ns3:hasGenderResource
             <http://dbpedia.org/resource/Male> ;
      foaf:name "Moe Szyslak"@en .
<http://dbpedia.org/resource/Waylon_Smithers>
      a foaf:Person ;
     ns3:hasGenderLiteral
              "Male"@en ;
```

```
foaf:name "Waylon Smithers"@en .
<http://dbpedia.org/resource/Simpson_family>
     a foaf:Person ;
     foaf:name "Simpson family"@en .
<http://dbpedia.org/resource/Groundskeeper_Willie>
     a foaf:Person ;
     ns3:hasGenderResource
             <http://dbpedia.org/resource/Male> ;
     foaf:name "Groundskeeper Willie"@en .
<http://dbpedia.org/resource/Dr._Hibbert>
     a foaf:Person ;
     ns3:hasGenderResource
             <http://dbpedia.org/resource/Male> ;
     foaf:name "Dr. Hibbert"@en .
<http://dbpedia.org/resource/Apu_Nahasapeemapetilon>
     a foaf:Person ;
     ns3:hasGenderLiteral
             "Male"@en ;
     foaf:name "Apu Nahasapeemapetilon"@en .
<http://dbpedia.org/resource/Patty_and_Selma>
     a foaf:Person ;
     ns3:hasGenderLiteral
             "Female"@en ;
     foaf:name "Patty and Selma"@en .
<http://dbpedia.org/resource/Milhouse_Van_Houten>
     a foaf:Person ;
     ns3:hasGenderResource
             <http://dbpedia.org/resource/Male> ;
     foaf:name "Milhouse Van Houten"@en .
<http://dbpedia.org/resource/Santa's_Little_Helper>
     a foaf:Person ;
     ns3:hasGenderLiteral
             "Male greyhound"@en ;
     foaf:name "Santa's Little Helper"@en .
<http://dbpedia.org/resource/Grampa_Simpson>
     a foaf:Person ;
     ns3:hasGenderLiteral
             "Male"@en ;
     foaf:name "Grampa Simpson"@en .
<http://dbpedia.org/resource/Fat_Tony>
     a foaf:Person ;
     ns3:hasGenderLiteral
             "Male"@en ;
     ns3:hasRelationshipTo
             <http://dbpedia.org/resource/Patty_and_Selma> ;
     foaf:name "Fat Tony"@en .
<http://dbpedia.org/resource/Mayor_Quimby>
     a foaf:Person ;
     ns3:hasGenderLiteral
             "Male"@en ;
     foaf:name "Mayor Quimby"@en .
<http://dbpedia.org/resource/Homer_Simpson>
     a foaf:Person ;
     ns3:hasGenderResource
             <http://dbpedia.org/resource/Male> ;
     foaf:name "Homer Simpson"@en .
<http://dbpedia.org/resource/Troy_McClure>
     a foaf:Person ;
     ns3:hasGenderLiteral
```

```
"Male"@en ;
      foaf:name "Troy McClure"@en .
<http://dbpedia.org/resource/Lionel_Hutz>
      a foaf:Person ;
     ns3:hasGenderLiteral
             "Male"@en ;
      foaf:name "Lionel Hutz"@en .
<http://dbpedia.org/resource/Mr._Burns>
      a foaf:Person ;
     ns3:hasGenderResource
             <http://dbpedia.org/resource/Male> ;
      foaf:name "Mr. Burns"@en .
<http://dbpedia.org/resource/Principal_Skinner>
     a foaf:Person ;
     ns3:hasGenderLiteral
             "Male"@en ;
      foaf:name "Principal Skinner"@en .
<http://dbpedia.org/resource/Dr._Nick>
      a foaf:Person ;
     ns3:hasGenderLiteral
             "Male"@en ;
      foaf:name "Dr. Nick"@en .
<http://dbpedia.org/resource/Lenny_and_Carl>
      a foaf:Person ;
      ns3:hasGenderLiteral
             "Male"@en ;
      foaf:name "Lenny and Carl"@en .
<http://dbpedia.org/resource/Kent_Brockman>
     a foaf:Person ;
     ns3:hasGenderLiteral
             "Male"@en ;
      foaf:name "Kent Brockman"@en .
<http://dbpedia.org/resource/Ned_Flanders>
      a foaf:Person ;
     ns3:hasGenderLiteral
             "Male"@en ;
      foaf:name "Ned Flanders"@en .
<http://dbpedia.org/resource/Marge_Simpson>
     a foaf:Person ;
     ns3:hasGenderLiteral
             "Female"@en ;
      foaf:name "Marge Simpson"@en .
<http://dbpedia.org/resource/The_Itchy_&_Scratchy_Show>
      a foaf:Person ;
      foaf:name "The Itchy & Scratchy Show"@en .
<http://dbpedia.org/resource/Mona_Simpson_(The_Simpsons)>
     a foaf:Person ;
     ns3:hasGenderLiteral
             "Female"@en ;
      foaf:name "Mona Simpson (The Simpsons)"@en .
<http://dbpedia.org/resource/Ralph_Wiggum>
      a foaf:Person ;
     ns3:hasGenderLiteral
             "Male"@en ;
     foaf:name "Ralph Wiggum"@en .
<http://dbpedia.org/resource/Kang_and_Kodos>
     a foaf:Person ;
     foaf:name "Kang and Kodos"@en .
```

```
<http://dbpedia.org/resource/Krusty_the_Clown>
     a foaf:Person ;
     ns3:hasGenderLiteral
             "Male"@en ;
     foaf:name "Krusty the Clown"@en .
<http://dbpedia.org/resource/Barney_Gumble>
     a foaf:Person ;
     ns3:hasGenderLiteral
             "Male"@en ;
     foaf:name "Barney Gumble"@en .
<http://dbpedia.org/resource/Chief_Wiggum>
     a foaf:Person ;
     ns3:hasGenderResource
            <http://dbpedia.org/resource/Male> ;
     foaf:name "Chief Wiggum"@en .
<http://dbpedia.org/resource/Lisa_Simpson>
     a foaf:Person ;
     ns3:hasGenderLiteral
             "Female"@en ;
     foaf:name "Lisa Simpson"@en .
<http://dbpedia.org/resource/Otto_Mann>
     a foaf:Person ;
     ns3:hasGenderLiteral
             "Male"@en ;
     foaf:name "Otto Mann"@en .
<http://dbpedia.org/resource/Cletus_Spuckler>
     a foaf:Person ;
     ns3:hasGenderLiteral
             "Male"@en ;
     foaf:name "Cletus Spuckler"@en .
<http://dbpedia.org/resource/Nelson_Muntz>
     a foaf:Person ;
     ns3:hasGenderLiteral
             "Male"@en ;
     foaf:name "Nelson Muntz"@en .
<http://dbpedia.org/resource/Comic_Book_Guy>
     a foaf:Person ;
     ns3:hasGenderLiteral
             "Male"@en ;
     foaf:name "Comic Book Guy"@en .
<http://dbpedia.org/resource/Selma_Bouvier>
     a foaf:Person ;
     foaf:name "Selma Bouvier"@en .
```
## **2.4 Exercise**

Explain what a DESCRIBE SPARQL query is. Make an example using the DBpedia SPARQL endpoint.

### **2.4.1 Solution**

This is an example of a DESCRIBE query.

DESCRIBE <http://dbpedia.org/resource/Category:The\_Simpsons\_characters>